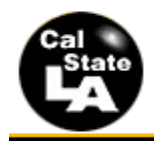

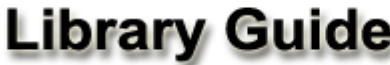

**University Library** 

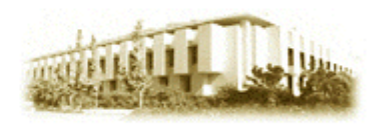

# **APA Format–5 th Edition**

**OVERVIEW**–The American Psychological Association (APA) style is widely accepted in the social sciences and other fields, such as education, business, and nursing. The APA citation format requires parenthetical citations within the text rather than endnotes or footnotes. Citations in the text provide brief information, usually the name of the author and the date of publication, to lead the reader to the source of information in the reference list at the end of the paper.

**NOTE: Although the examples in this guide are shown in single space, APA style requires double spacing throughout (e.g. text, references, etc.)**

**APA RULES FOR THE REFERENCE LIST** – The following sections show some of the more commonly used APA citation rules.

**NOTE: All citations must be in the hanging indent format with the first line flush to the left margin and all other lines indented. Single spaces are placed after all punctuation (periods, commas, etc.) in the text and in the reference citations.**

# **JOURNALS, MAGAZINES, NEWSPAPERS IN PRINT FORMAT**

## **General Form**

**Author, A. A., Author, B. B., & Author, C. C. (Year). Title of article.** *Title of Journal, xx***(XX)***,* **xxx-xxx.**

**NOTE: The journal title and the volume number are in italics. The issue number in parenthesis is in regular type.**

## **One Author**

Turner, R. A. (2007). Coaching and consulting in multicultural contexts. *Consulting Psychology Journal: Practice and Research, 59*(4), 241- 243.

# **Two to Six Authors [List all authors]**

Brainerd, C. J., Reyna, V. F., Wright, R., & Mojardin, A. H. (2003). Recollection rejection: False-memory editing in children and adults. *Psychological Review, 110*(4), 762-784.

# **More than Six Authors [List the first six authors, then use et al.]**

Wolchik, S. A., West, S. G., Sandler, I. N., Tein, J., Coatsworth, D., Lengua, L., et al. (2000). An experimental evaluation of theorybased mother and mother-child programs for children of divorce. *Journal of Consulting and Clinical Psychology, 68*(5)*,* 843-856.

## **Magazine Article**

Henry, W. A., III. (1990, April 9). Beyond the melting pot. *Time, 135,* 28-31.

#### **Newspaper Article with No Author and Discontinuous Pages**

Generic Prozac debuts. (2001, August 3). *The Washington Post,* pp. E1, E4.

## **BOOKS, REPORTS, ETC. IN PRINT FORMAT**

# **General Form**

**Author, A. A. (Year).** *Title of work***. Location: Publisher.**

## **One Author**

Nagel, P. C. (1992). *The Lees of Virginia: Seven generations of an American family.* New York: Oxford University Press.

## **Corporate Author with an Edition and Published by the Corporate Author**

American Psychiatric Association. (1994). *Diagnostic and statistical manual of mental disorders* (4th ed.). Washington, DC: Author.

#### **Anonymous Author**

*Guidelines and application form for directors, 1990 summer seminar for school teachers.* (1988). Washington, DC: National Endowment for the Humanities.

#### **Chapter in a Book**

Burghardt, G. M. (1984). On the origins of play. In P. K. Smith (Ed.), *Play in animals and humans* (pp. 5-42). Oxford, England: Basil Blackwell.

# **ERIC Document**

Shyyan, V., Thurlow, M., & Liu, K. (2005). *Student perceptions of instructional strategies: Voices of English language learners with disabilities.* Minneapolis, MN: National Center on Educational Outcomes, University of Minnesota.(ED495903). Retrieved from http://www.eric.ed.gov/ERICDocs/data/ericdocs2sql/content\_storage \_01/0000019b/80/29/e4/7c.pdf

#### **ONLINE JOURNALS, MAGAZINES, NEWSPAPERS**

**General Format - Databases**

**Author, A. A., Author, B. B., & Author, C. C. (Year). Title of article.** *Title of Journal, xx***(XX)***,* **xxx-xxx. doi:xxxxxxxxxx**

**Article Retrieved from an Online Database**

**NOTE: Use the article's DOI (Digital Object Identifier), the unique code given by the publisher to a specific article, instead of listing the URL web address.**

Senior, B., & Swailes, S. (2007). Inside management teams: Developing a teamwork survey instrument. *British Journal of Management, 18*(2)*,* 138-153. doi:10.1111 /j.1467-8551.2006.00507.x

**NOTE: If you cannot find a DOI in your citation or in the article, you may cite using the database name.**

Gorman, A. (2007, June 25). A twisted route to gain legal status for adoptive children. *Los Angeles Times*, p. B8. Retrieved from ProQuest Los Angeles Times database.

## **Article from E-journal website**

**NOTE: The full URL (or web address) is given with e-journal websites (not from databases). There is no period at the end of a URL. Break a long URL before punctuation. Right Click on the URL and remove the hyperlink to eliminate the blue type and underline.**

- Ray, O. (2004). How the mind hurts and heals the body. *American Psychologist 59,* 29-40. Retrieved from http://www.apa.org /journals/releases/amp59129.pdf
- Lodewijkx, H. F. M. (2001, May 23). Individual-group continuity in cooperation and competition under varying communication conditions. *Current Issues in Social Psychology, 6*(12), 166-182. Retrieved from http://www.uiowa.edu/~grpproc/crisp/crisp.6.12.htm

#### **OTHER ONLINE RESOURCES**

#### **General Form**

**Author, A. A. (Year).** *Title of work.* **Retrieved from web address**

## **Online Report**

NAACP (2005, April 29). *NAACP supports Congressional fight to end predatory lending.* Retrieved from http://www.naacp.org/inc /docs/washington/109/109\_aa-2005-04-28.pdf

#### **Online Report with No Author Identified and No Date**

```
GVU's 10th WWW user survey. (n.d.). Retrieved August 19, 2005, from
     http://www.cc.gatech.edu/user_surveys/survey-1998-10/
```
**Web Sites in Parenthetical Citations:** To cite an entire Web site (but not a specific document within the site), it is sufficient to give the URL of the site in the text. **No entry in the reference list is needed. Example:**

```
Kidpsych is an excellent Web site for young children (http://
www.kidpsych.org).
```
**REFERENCE CITATIONS IN TEXT**– APA utilizes a system of brief referencing in the text of a paper, whether one is paraphrasing or providing a direct quotation from another author's work. Citations in the text usually consist of the name of the author(s) and the year of publication. The page number is added when utilizing a direct quotation.

## **Indirect Quotation with Parenthetical Citation**

As metaphors for the workings of nature, Darwin used the tangled bank, the tree of life, and the face of nature (Gould, 1989).

## **Indirect Quotation with Author as Part of the Narrative**

Gould (1989) attributes Darwin's success to his gift for making the appropriate metaphor.

#### **Direct Quotations – Always provide the author, year and specific page of the quote.**

## **Direct Quotation with Parenthetical Citation**

Darwin used the metaphor of the tree of life "to express the other form of interconnectedness–genealogical rather than ecological" (Gould & Brown, 1989, p. 14).

#### **Direct Quotation with Author as Part of the Narrative**

Gould and Brown (1989) explain that Darwin used the metaphor of the tree of life "to express the other form of interconnectedness– genealogical rather than ecological"(p. 14).

**CITING SECONDARY SOURCES --** When citing in the text a work discussed in a secondary source, give both the primary and the secondary sources. In the example below, the study by Seidenberg and McClelland was mentioned in an article by Coltheart, Curtis, Atkins, & Haller.

Seidenberg and McClelland's study (1989, as cited in Coltheart, Curtis, Atkins, & Haller, 1993)

In the reference list, you would cite the secondary source you read, not the original study.

Coltheart, M., Curtis, B., Atkins, P., & Haller, M. (1993). Models of reading aloud: Dual-route and parallel-distributedprocessing approaches. *Psychological Review, 100*(4)*,* 589-608.